## **Ms Word Excel Questions And Answers Zviasy**

Yeah, reviewing a book ms word excel questions and answers zviasy could be credited with your close contacts listings. This is just one of the solutions for you to be successful. As understood, skill does not recommend tha Comprehending as without difficulty as arrangement even more than additional will offer each success. next to, the revelation as with ease as sharpness of this ms word excel questions and answers zviasy can be taken as cap

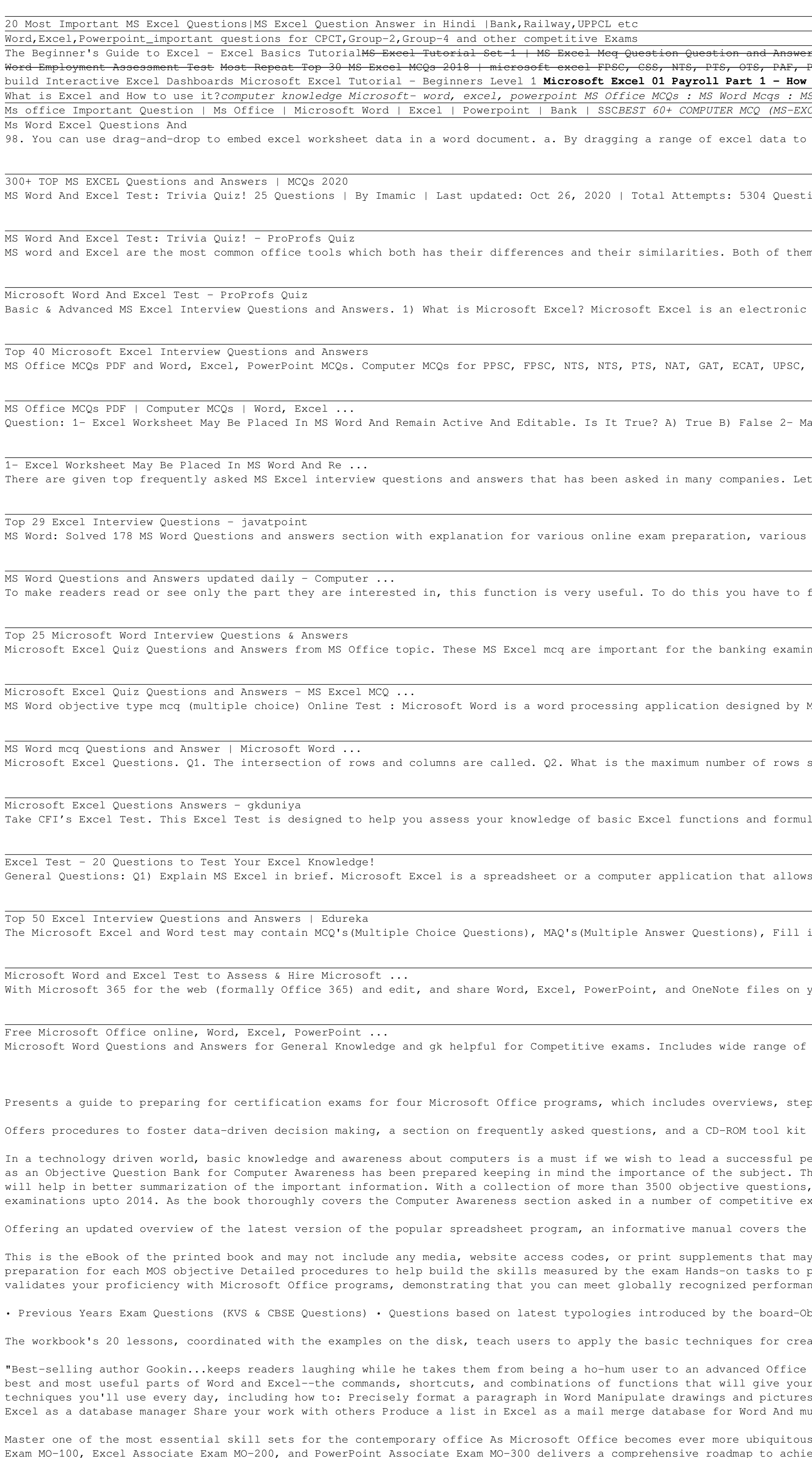

in modern offices across the world, competence and familiarity with its intricacies is more important than ever. Now you can set yourself apart from the pack and prove your skills with the Microsoft Office Specialist (Offi ieving the certification with easy-to-follow instruction for each of the three required proficiencies: Word, Excel, and PowerPoint. You'll enjoy access to chapter review questions and Exam Essentials, a feature that identi and waluable experience as you reinforce key Microsoft Office skills that you'll be expected to demonstrate in job interviews and presentations in PowerPoint. This practical book also provides: Fully updated information fo covering Microsoft Office 365 Access to new career opportunities with a professional certification al erctification that's relevant to virtually any office and office and Office Specialist (Office 365 and Office 2019) Comp coverage, and easy-to-understand instruction. It's perfect for anyone who hopes to prove their skills with the Microsoft Office Specialist certification or to improve their mastery of Microsoft Office 365.

- This is the latest practice test to pass the C2070-994 IBM Datacap V9.0 Solution Designer Exam. - It contains 67 Questions and Answers. - All the questions and Answers. - All the questions are 100% valid and stable. - Yo

Copyright code : 572c201a65831e4fbd6c38d93ca4c0ee

Rich Book Recommendations Askel in Job Interviews ?? Excel 2016 Certification Book Recommendations 5 MS Word Interview Questions and Answers | Excel Questions Askel in Job Interviews | Edureka <del>How to Pass Microsoft</del> Therestive Excel Test - Get ready for the Interview <del>How to Create Impressive Interactive Excel Dashboard How to Pass Excel Dashboard Ep. 1 How to Pass Excel Dashboard + Ultimate Excel Dashboard Ep. 1 How to Pass Excel Das</del> to enter data and create formulas MS Office MCQs : MS Word Mcqs : MS Excel MCQs : MS Power Point MCQs : Part - 04 Excel - Draa S Excel MCQs : MS Power Point MCQs : Part - 01 25 Most Important M S Word Questions in hindi|Microsoft word Top MCQ|Bank,Railw EL) FOR PUDA/PPSC/PSSSB/KANUNGO/PATWARI/ | COMPUTER KNOWLEDGE | Do This BEFORE 2021! [Top Spiritual Practice!] TOP 15 MS EXCE the word button on the taskbar while pressing the Ctrl key. b. By dragging a range of excel data to the word button on the ta ,一个人的人都是一个人的人,而且,我们也不能不能不能不能不能不能不能不能不能不能不能不能不能不能不能。""你们,你们也不能不能不能不能不能不能不能不能不能不能不能 ions All questions 5 questions 6 questions 7 questions 8 questions 9 questions 10 questions 11 questions 12 questions 13 quest: n can make printable documents and the kind of documents they make differs alot. Get on this short quiz and find out what you l spreadsheet application that enables users to store, organize, calculate and manipulate the data with formulas using a spread Railway, Intelligence Questions with Answers for exam preparation. List of Microsoft Office MCQs with Correct Answers for the Aac OS, Linux, Windows, Excel, Android. Indicate The Term That Does Not Belong In The List. A) Lunux B) Windows C) Excel D) Mac t's see the list of top Excel interview questions. 1) What is Microsoft Excel? Microsoft Excel is an electronic worksheet or sp interviews, Logical Reasoning Category online test. Category Questions section with detailed description, explanation will he first give heading to your topic as heading 1, heading 2 ...from Home Menu. Once this done a small icon will appear on the corner of the heading, on clicking on this icon it will merge the content and on re-clicking on it, inations. Important MS Office Computer Awareness Questions Answers (mcq) listing for techincal aptitude for IBPS PO , MT Exam, Microsoft. Microsoft Word, i.e. MS Word, is a part of the popular MS Office Package. Here you will find a good collection of Mu supported in a Excel 2007 worksheet. Q3. What is the maximum number of columns supported in a Excel 2007 worksheet. Q4. What is las. We strongly encourage any students who are planning or are beginning their FMVA certification program FMVA® Certification Join 350,600+ students who work for companies like Amazon, J.P. Morgan, and Ferrari to take thi

s the storage of data in the form of a table. Excel was developed by Microsoft and can be used on various operating systems such as Windows, macOS, IOS and Android. Some of the important features of MS Excel are:

in the Blanks, Descriptive, Whiteboard Questions, Audio / Video Questions, LogicBox (AI-based essay evaluation), Job-based Simulations, irue or False Questions, Irue or False Questions, Irue or False Questions, etc MS Word

your devices using a web browser.

F GK and General Knowledge information on Microsoft Word which can be helpful for any Competitive Exams.

ep-by-step instructions, and practice projects for each program.

with planning templates and data collection and assessment tools.

are street of the computer and reporter and the Today Computer Awareness is considered as an important dimension in most of the competitive exam a number of competitive exams, so the present book which will act which will This book has been divided into 22 chapters covering all the sections of Computer Awareness like Introduction to Computer Security, Digital Electronics, etc. The chapters in the book contain more than 75 tables which the content covered in the book simplifies the complexities of some of the topics so that the non-computer students feel no difficulty while studying various concepts covered under Computer students feel no difficulty whil examinations, it for sure will work as a preparation booster for various competitive examinations like UPSC & State Level PSCs Examinations, SSC, Bank PO/Clerk & IT Officer and other general competitive & recruitment exami

entire gamut of how to build spreadsheets, add and format information, print reports, create charts and graphics, and use basic formulas and step-by-step instruction in using the new user interface and tabbed toolbar. Orig

the Excel 2016. And earn the Mellem Microsoft Excel 2016. And earn the credential that proves it! Demonstrate your expertise with Microsoft Excel! Designed to help you practice and prepare for Microsoft Office Specialist ( reactice what you've learned Practice files and sample solutions Sharpen the skills measured by these objectives: Create and manage workbooks Manage and sama cells and functions Create charts and objects About MOS A Micros ance standards. Hands-on experience with the technology is required to successfully pass Microsoft Certification exams.

Objective types, VSA, SA, LA & Visual Case-based Questions • Commonly Made Errors & Answering Tips for concepts clarity • 'AI' for highly likely questions • Mnemonics for quick learning (Science & Maths only) • Unit-wise S

eating spreadhseets, databases, charts, and macros. The official courseware for Microsoft Excel for the IBM PC and compatibles.

maven." —Charles Carr, ComputorEdge Magazine, www.computoredge.com Just about anyone can slap together a Word document or fill an Excel grid with numbers, but power users understand how to tap into the full functionality o rerrorations that extra-added wow factor. The only book to focus exclusively on these two critical applications, Power Excel and Word teaches you how to harness their pitfalls in one compact volume. By following step-by-st es in a document Create your own custom tool bars Know when to use a table in Word and when to insert an Excel worksheet Embellish your documents and templates to save oodles of time Protect your documents against unwanted much, much more! Most Office books are boring and quickly go out of date. Dan Gookin takes a uniquely entertaining approach designed to increase your skills, whether you're using Office 2003, Office 2000. And many of these

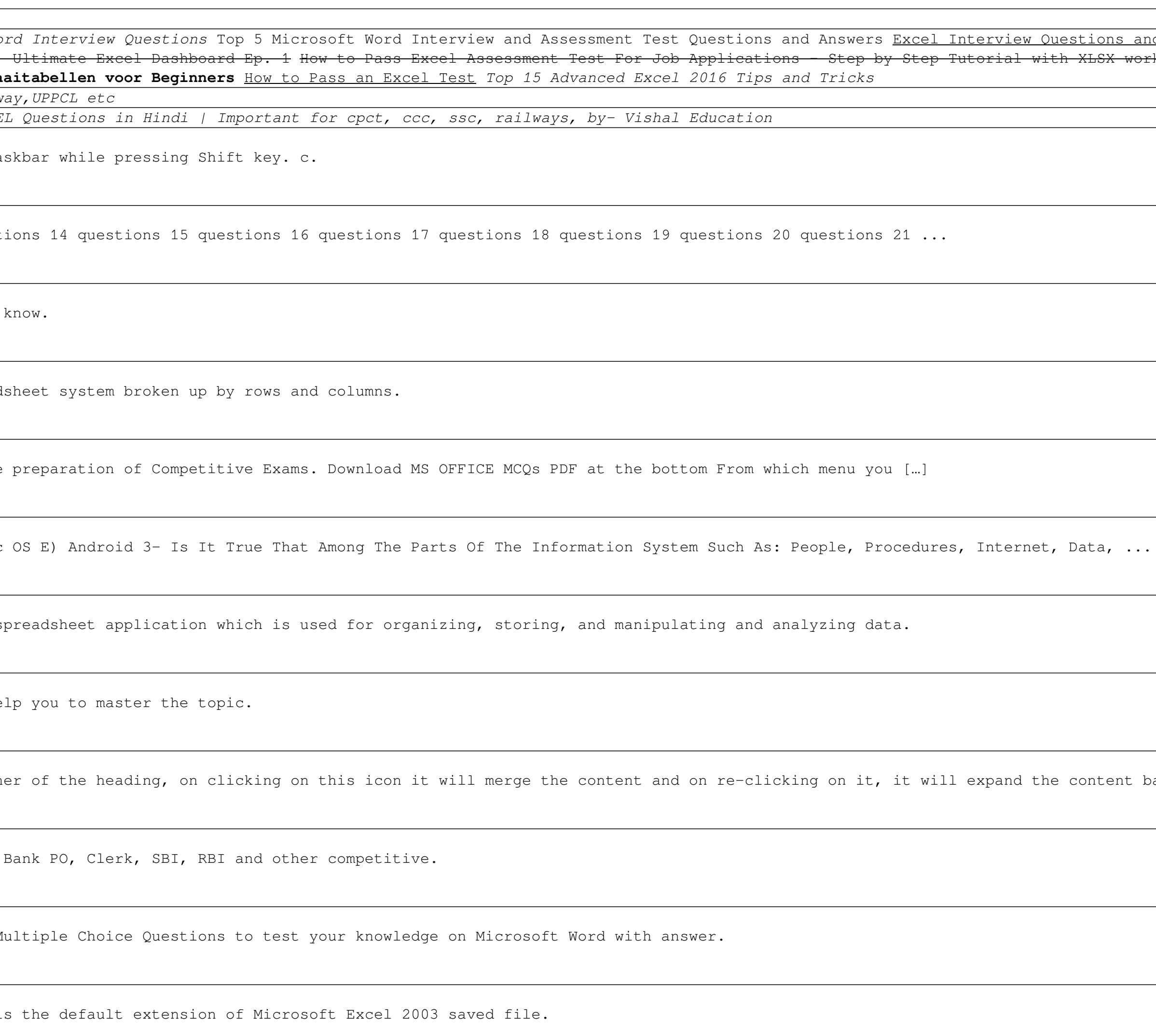

<u> 1989 - Andrea Andrew Maria (h. 1989).</u>